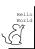

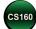

### **Basic Computation** (Savitch, Chapter 2)

#### TOPICS

- Variables and Data Types
- Expressions and Operators
- Integers and Real Numbers
- · Characters and Strings
- Input and Output

CS 160, Spring Semester 2014

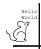

#### Variables

- Variables store information
  - You can think of them like boxes
  - They "hold" values
  - The value of a variable is its <u>current</u> contents
- Note that this differs from variable in math
  - In math, a variable is an "unknown"

    - It has a fixed value (or set of values)

      Solving an equation reveals its value

      They don't actually "vary"
  - In programming, variables change values

    - Their current value is always known
       The program changes their values to achieve a goal

CS 160, Spring Semester 2014

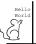

### **Data Types**

- Variables are like boxes: they hold values
  - But you can't put an elephant in a shoe box
  - Different boxes hold different types of things
- Therefore, variables have data types
  - The data type describes the set of values a variable might contain
  - The value of a variable is a member of the set defined by its data type
  - Examples: int, char, double, boolean, String

CS 160, Spring Semester 2014

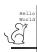

## **Creating Variables**

- You create new variables through declarations
  - Examples:

```
int daysPerYear;
char vowel;
```

- You assign values using =
  - Examples:

```
daysPerYear = 365;
vowel = 'a';
```

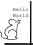

#### More about Variables

- An uninitialized variable is useless
  - So it's good practice to initialize when declaring variables, can be done with one statement:

```
int daysPerYear = 365;
```

Variables can be re-used:

```
int daysPerYear = 365;
// random code here
daysPerYear = 110;
```

CS 160, Spring Semester 2014

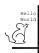

#### Literals

- Literals are values that are directly recognized by Java:
  - numbers

```
237, 10, 9, 1.5, 5.8, 99.999
```

characters

- strings
  - "hello", "there"

CS 160, Spring Semester 2014

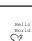

### Java Identifiers

- An identifier is a name, such as the name of a variable.
- Identifiers may contain only
  - Letters
  - Digits (0 through 9)
  - The underscore character (\_)
  - And the dollar sign symbol (\$) which has a special meaning
- The first character cannot be a digit.

CS 160, Spring Semester 2014

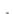

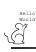

#### Java Identifiers

 Identifiers may not contain any spaces, dots (.), asterisks (\*), or other characters:

7-11 netscape.com util.\* (not allowed)

- Identifiers can be arbitrarily long.
- Since Java is case sensitive, stuff, Stuff, and STUFF are different identifiers.

CS 160, Spring Semester 2014

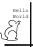

# Keywords or Reserved Words

- Words such as if are called keywords or reserved words and have special, predefined meanings.
  - Cannot be used as identifiers.
  - See Appendix 1 for a complete list of Java keywords.
- Example keywords: int, public, class

CS 160, Spring Semester 2014

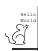

# **Naming Conventions**

- Class types begin with an uppercase letter (e.g. String).
- Primitive types begin with a lowercase letter (e.g. int).
- Variables of both class and primitive types begin with a lowercase letters (e.g. myName, myBalance).
- Multiword names are "punctuated" using uppercase letters.

CS 160, Spring Semester 2014

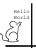

### Where to Declare Variables

- Declare a variable
  - Just before it is used or
  - At the beginning of the section of your program that is enclosed in {}:

```
public static void main(String[] args)
   /* declare variables here */
   /* code starts here */
```

CS 160, Spring Semester 2014

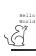

#### Java Types

- In Java, there are two different types of data types: Let's start
  - Primitive data types ∘ ○
    - Hold a single, indivisible piece of data
    - Pre-defined by the language
    - Examples: int, char, double, boolean
  - Classes
    - Hold complex combinations of data
    - Programs may define new classes
    - Examples: String, System

with these

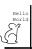

# **Primitive Types**

- Integer types: byte, short, int, and long
  - int is most common
- Floating-point types: float and double
  - double is more common
- Character type: charBoolean type: boolean

CS 160, Spring Semester 2014

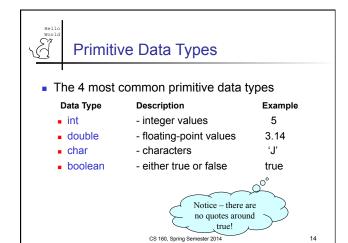

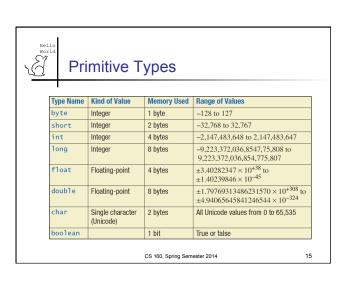

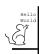

### **Assignment Statements**

 An assignment statement is used to assign a value to a variable.

answer = 42;

- The "equal sign" is called the assignment operator.
- We say, "The variable named answer is assigned a value of 42," or more simply, "answer is assigned 42."

CS 160, Spring Semester 2014

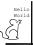

### **Operators**

- Operators act on primitive data types
- You have already seen =
  - No, it does not test for equality
  - The '=' operator assigns a value to a variable
  - Example: int x = 7;
- The other operators are more intuitive:
  - · '+' adds two numbers
  - '\*' multiplies two numbers
  - '-' subtracts two numbers
  - '/' divides two numbers
  - '==' tests for equality

CS 160, Spring Semester 2014

17

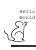

#### **Expressions**

- A program is a sequence of expressions
  - Well, it also needs a header
  - But the program body lists expressions
- A simple expression looks like:

data type var1 = var2 op var3;

- Where 'var1', 'var2' and 'var3' are variables
- 'op' is any operator (e.g. +, -, \*)
- If var1 is a new variable, then 'data\_type' is the type of the new value

CS 160, Spring Semester 2014

. . .

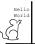

#### Variations on Expressions

Note that variables can be re-used across expressions:

int 
$$x = 7$$
;

$$x = x + 1;$$

 Variables can be re-used within expressions:

$$x = x + x;$$

CS 160 Spring Semester 2014

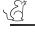

#### More variations on expressions

The *right hand side* of an assignment can be any mathematical expression:

int 
$$y = x + (2 * z);$$

- When more than one operator appears
  - Parenthesis disambiguate
  - See above
  - Without parenthesis, operator precedence rules apply
  - E.g. multiply before add, left before right
  - Better to rely on parentheses

CS 160, Spring Semester 2014

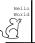

## **Example Problem**

- How would you write a program to print all the numbers from 1 to 100, one per line?
  - You could write 100 println(...) commands, but that would be a long program!
  - Or could use one variable and keep incrementing it...

CS 160, Spring Semester 2014

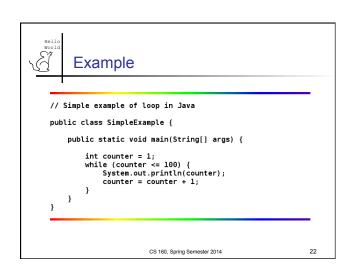

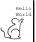

#### Integers

- Numbers without fractional parts
- 3, 47, -12
- Variables store integers with an assignment statement

```
int size = 7;
```

• Integer variables may be used like integer literals (i.e., number), e.g.,

```
size = size + 1;
```

CS 160, Spring Semester 2014

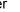

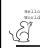

## **Integer Arithmetic Operations**

| Symbol | Operation      | Example  | Evaluates<br>to |
|--------|----------------|----------|-----------------|
| +      | Addition       | 45 + 5   | 50              |
| -      | Subtraction    | 657 – 57 | 600             |
| *      | Multiplication | 7000 * 3 | 21000           |
| /      | Division       | 13 / 7   | 1               |
| %      | Remainder      | 13 % 7   | 6               |

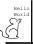

### Remainder Reminder

- % determines what is left after integer division.
- For integers, x % y or x / y x = qy + r

where r = x % y and q = x / y

CS 160, Spring Semester 2014

```
Integer Math

int i = 10/3;

What's i = ?

int j = 10 % 3;

What's j = ?

int k = 13 % 5 / 2;

What's k = ?

CS 160. Spring Semester 2014

26
```

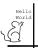

## **Additional Integer Operators**

Self-assignment

```
int temperature = 32;
temperature = temperature + 10;
```

What is temperature? 42

Increment

```
cent++; equivalent to cent = cent + 1;
```

Decrement

```
cent--; equivalent to cent = cent - 1;
```

CS 160, Spring Semester 2014

Worl

# **Specialized Assignment Operators**

 Assignment operators can be combined with arithmetic operators including -, \*, /, %.

```
can be written as
amount += 5;
yielding the same results.
```

amount = amount + 5;

CS 160, Spring Semester 2014

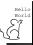

#### Parentheses and Precedence

- Parentheses can communicate the order in which arithmetic operations are performed
- examples:

```
(cost + tax) * discount
cost + (tax * discount)
```

 Without parentheses, an expressions is evaluated according to the rules of precedence.

CS 160, Spring Semester 2014

29

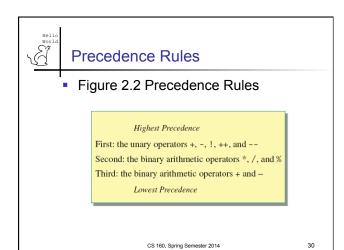

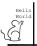

#### **Precedence Rules**

- The binary arithmetic operators \*, /, and \*, have lower precedence than the unary operators +, -, ++, --, and !, but have higher precedence than the binary arithmetic operators + and -.
- When binary operators have equal precedence, the operator on the left acts before the operator(s) on the right.

CS 160, Spring Semester 2014

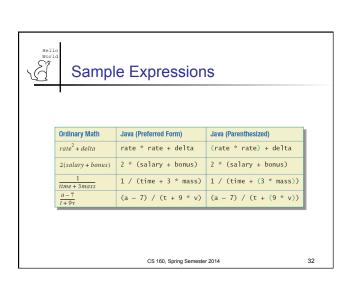

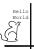

#### **Real Numbers**

- Also called floating-point numbers
- Numbers with fractional parts

3.14159, 7.12, 9.0, 0.5e001, -16.3e+002

shippingCost = 5.55;
double pctProfit = 12.997;

CS 160, Spring Semester 2014

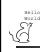

### double Arithmetic Operations

| Symbol | Operation      | Example     |
|--------|----------------|-------------|
| +      | Addition       | 45.0 + 5.30 |
| -      | Subtraction    | 657.0 – 5.7 |
| *      | Multiplication | 70.0 * 3.0  |
| /      | Division       | 96.0 / 2.0  |

CS 160, Spring Semester 2014

Hello World

### Numbers in Java

- int is of fixed size;
   a value that is too large to be stored in an int variable will not match the mathematical value.
  - Example:

```
int x = 100000 * 100000;
out.println(x);

Will print: 1410065408

No warning messages!
```

CS 160 Spring Semester 2014

Hell Worl

## Numbers in Java

 It is not always possible to test double expressions for equality and obtain a correct result because of rounding errors (called "floating point error").

```
public class ProblemDoublePrecision
{
  public static void main( String[] args )
  {
     double val = 1.0/5.0+1.0/5.0+1.0/5.0-0.6;
     System.out.println( val );
  }
}
```

CS 160, Spring Semester 2014

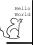

#### Numbers in Java

- 'How should you handle "floating point error"?
  - Test to see if the value is within a margin of error

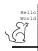

# **Assignment Compatibilities**

- Java is said to be strongly typed.
  - You can't, for example, assign a floating point value to a variable declared to store an integer.
- Sometimes conversions between numbers are possible ...

```
doubleVariable = 7;
```

 ... is possible even if doubleVariable is of type double, for example.

CS 160, Spring Semester 2014

. . .

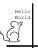

### **Assignment Compatibilities**

- A value of one type can be assigned to a variable of a type further to the right:
  - byte --> short --> int --> long --> float --> double
  - But not to a variable of any type further to the left.
- You can assign a value of type char to a variable of type int.

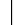

Type Casting

- A type cast temporarily changes the value of a variable from the declared type to some other type.
- For example,

```
double distance;
distance = 9.0;
int points;
points = (int)distance;
```

Illegal without (int)

CS 160, Spring Semester 20

40

CS 160, Spring Semester 2014

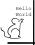

### Type Casting

- The value of (int)distance is 9,
- The value of distance, both before and after the cast, is 9.0.
- Any nonzero value to the right of the decimal point is truncated rather than rounded.

CS 160, Spring Semester 2014

4

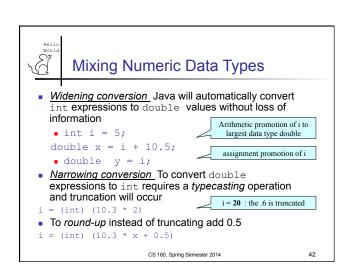

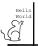

#### Characters

- Any key you type on the keyboard generates a character which may or may not be displayed on the screen (e.g., nonprinting characters)
- Characters are a primitive type in Java and are not equivalent to Strings
- Examples

```
char vitamin = 'A',
    chromosome = 'y',
    middleInitial = 'N';
```

CS 160, Spring Semester 2014

# **Important Literal Characters**

| 'A',,'Z'               | Uppercase letters  |
|------------------------|--------------------|
| 'a', ,'z'              | Lowercase letters  |
| '0', , '9'             | Digits             |
| '.', ',', '!','"',etc. | Punctuation Marks  |
| , ,                    | Blank              |
| '\n'                   | New line           |
| '\t'                   | Tab                |
| '\\'                   | Backslash          |
| /\//                   | Single Right Quote |

CS 160, Spring Semester 2014

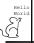

# The other meta-type: Classes

- A primitive data type is indivisible
  - They have no meaningful subparts
  - The primitives are defined by the language
    - int, char, double, etc.
- A class is a data type that contains many bits of information
  - For example, Strings (many primitive chars)
  - Many classes defined by the language
    - You can also define new ones...

CS 160, Spring Semester 2014

45

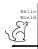

#### Classes

- Classes have data & methods
  - ■The data may be primitives or other classes.
  - Used instead of operators
- The period ('.') accesses methods of a class:

```
String greeting = "hello";
char c = greeting.charAt(0);
// c now equals 'h'
```

CS 160, Spring Semester 2014

...

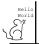

# More about Strings

- String is defined in the java.lang package
   \*The java.lang package is automatically included in all programs, so you do not need to import it.
- String literals are defined in double-quotes "string"
- Examples

```
String t1 = "To be ";
String t2 = "or not to be";
System.out.println(t1.concat(t2));
// prints To be or not to be
```

CS 160, Spring Semester 2014

47

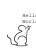

# String Methods

| Name                                    | Description                                                                          |  |  |  |
|-----------------------------------------|--------------------------------------------------------------------------------------|--|--|--|
| int length()                            | Returns the length of this string                                                    |  |  |  |
| int indexOf(String s)                   | Returns the index within the string of the first occurrence of the string s.         |  |  |  |
| String substring (int beginx, int endx) | Returns the substring beginning at index beginx and ending at index endx-1           |  |  |  |
| String toUpperCase()                    | Converts all characters of the string to uppercase                                   |  |  |  |
| String concat(String s)                 | Concatenates the new string to the end of the original string                        |  |  |  |
| char charAt(int index)                  | Returns the character at the index, which must be between 0 and length of string - 1 |  |  |  |

CS 160, Spring Semester 2014

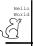

### Syntax: primitives vs classes

- Operators act on primitive variables
  - Examples: +. -, \*, %
  - Standard math in-fix notation
    - x + y;
    - y / 7;
- Methods act on class variables
  - Example: length()
  - Notation: class.method(arguments)
    - String s1 = "foo";
    - int x = s1.length();

CS 160, Spring Semester 2014

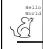

### String Method Examples

```
import java.util.Scanner;
// Simple string program in Java
public class SimpleString {
          public static void main(String[] args) {
                    // Keyboard input example
String string1;
Scanner keyboard = new Scanner(System.in);
System.out.print("String: ");
string1 = keyboard.nextline();
System.out.println(string1);
                    // Using String methods
String string2 = "Here is a test string";
System.out.println(string2.charAt(2));
// System.out.println(string2.index0f("s"));
// System.out.println(string2.index0f("s"));
// System.out.println(string2.index0f("s"));
// System.out.println(string2.length(1));
// System.out.println(string2.substring(6.14));
////
                                                                     CS 160, Spring Semester 2014
```

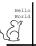

### **Object Examples**

- Scanner instance is an object (not primitive)
- Methods for the Scanner class include
  - nextInt ← returns next sequence as integer
  - nextDouble ← returns next sequence as double
  - ← returns next sequence of chars
    - read until the next whitespace (spaces, tabs, end of line)
  - nextLine ← returns next line up until enter key
    - reads

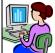

CS 160, Spring Semester 2014

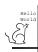

51

### Input/Output

From util package

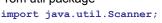

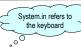

Create a new instance:

```
Scanner in = new Scanner( System.in );
```

- Input (depends on data type reading in)
  - String input = in.next();
  - String line = in.nextLine();
  - int intVal = in.nextInt();
  - double dblVal = in.nextDouble();

CS 160, Spring Semester 2014

```
Reading double Numbers

import java.util.*;

public class getDoubleInput
{
    public static void main( String[ ] args )
    {
        Scanner in;
        double temp;
        in = new Scanner( System.in );
        System.out.println("Enter a real number: ");
        temp = in.nextDouble();
    }
}

CS 160. Spring Semester 2014 54
```

```
Reading Strings

import java.util.*;

public class getStringInput
{
    public static void main(String[] args)
    {
        Scanner in;
        String name;
        in = new Scanner(System.in);
        System.out.println("Enter your name: ");
        name = in.next();

        System.out.println(name);
    }
}

CS 160. Spring Semester 2014

55
```

```
Printing Integers

Printing Integers

| Description | Description | Description | Description | Description | Description | Description | Description | Description | Description | Description | Description | Description | Description | Description | Description | Description | Description | Description | Description | Description | Description | Description | Description | Description | Description | Description | Description | Description | Description | Description | Description | Description | Description | Description | Description | Description | Description | Description | Description | Description | Description | Description | Description | Description | Description | Description | Description | Description | Description | Description | Description | Description | Description | Description | Description | Description | Description | Description | Description | Description | Description | Description | Description | Description | Description | Description | Description | Description | Description | Description | Description | Description | Description | Description | Description | Description | Description | Description | Description | Description | Description | Description | Description | Description | Description | Description | Description | Description | Description | Description | Description | Description | Description | Description | Description | Description | Description | Description | Description | Description | Description | Description | Description | Description | Description | Description | Description | Description | Description | Description | Description | Description | Description | Description | Description | Description | Description | Description | Description | Description | Description | Description | Description | Description | Description | Description | Description | Description | Description | Description | Description | Description | Description | Description | Description | Description | Description | Description | Description | Description | Description | Description | Desc
```

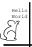

### Formatting Decimal Values

- Use DecimalFormat class
  - Leading zeros (e.g. money: \$0.25)
    - "0.##"
  - Trailing zeros (e.g. money: \$5.30)"#.00"
  - Round to 3 decimal values
    - **"#.###**"
  - Add comma for thousands
    - "#,###"

CS 160, Spring Semester 2014

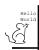

## Formatting Decimal Values

Import package

import java.text.\*;

Create the object

DecimalFormat fmt = new DecimalFormat( "#.##" );

 Specify which numbers to format when printing by calling format method

System.out.println( fmt.format( 45.6789 ) );

CS 160, Spring Semester 2014

58

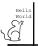

### Formatting Decimal Values

#### Examples

- DecimalFormat fmt = new DecimalFormat( "#.##");
   System.out.println( \fmt.format( 45.6789 ) );
   System.out.println( fmt.format( 345.6 ) );
   System.out.println( fmt.format( 67.0 ) );
- DecimalFormat fmt2 = new DecimalFormat( "000.00");
   System.out.println( fmt2.format( 45.6789 ) );
   System.out.println( fmt2.format( 5.6 ) );
- System.out.printin( imt2.iofmat( 5.6 ) ), 005.60
   DecimalFormat fmt6 = new DecimalFormat( "#,###" );
   System.out.println( fmt6.format( 12345 ) );

CS 160, Spring Semester 2014

12,345

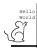

## What could go wrong?

- If you mis-type a variable name or a data type...
  - When you try to compile & run it in Eclipse
    - Eclipse will tell you there was an error
    - The editor will put a red 'x' at the left of the line with the error
  - This is an example of a compile-time error

CS 160, Spring Semester 2014

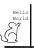

# What else could go wrong?

- You can specify an illegal operation
  - E.g. try to divide a string by a string
  - Again, a compile-time error with a red 'x'
- You can forget a ; or a }
  - Same as above

CS 160, Spring Semester 2014

61

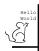

#### More Errors

- Capitalization errors
  - Java is case sensitive, identifier names must use the same capitalization rules each time
- Logic Errors
  - Program appears to run correctly, but on closer inspection the wrong output is displayed

CS 160, Spring Semester 2014

6

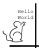

# **Debugging Hints**

- Let Eclipse help you!
  - Gives suggestions on methods to use
  - Provides warning and error messages as you type... even provides suggestions of how to fix the problem.
- Add debugging statements to check the computation

System.out.println(...);

CS 160, Spring Semester 2014